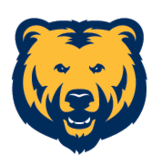

**Information Management** and Technology

#### **Share this email:**

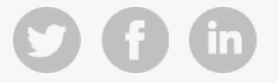

# **Multi-factor Authentication (MMFA)**

## November 4, 2019

## **MMFA for All UNC First.Last Accounts @unco.edu**

You are receiving this email because your **first.last@unco.edu** account will be migrated to Microsoft's multi-factor authentication on Monday, November 18th, 2019. Please read through all the details about this migration below:

The ITC (Information Technology Committee) has approved rolling out multi-factor authentication to all **first.last@unco.edu** accounts. The migration process will start in mid-November and complete by the end of March 2020. Users will be migrated in groups, alphabetically, by last name. If you are receiving this email, you are in the first group - user accounts with a last name that starts with the letter "A". Group 1 will take place on Monday, November 18th.

- Please confirm your password reset questions have been fully set up. If they have not been set up for your account, please do so on the **UNC [Password](https://account.activedirectory.windowsazure.com/passwordreset/Register.aspx) Reset Options page**.
- Verify that your authentication contact options have also been set up.

Once enrolled, accounts will be required to provide an alternate form of validation when authenticating from off campus. Alternate authentications include a code sent as a text message to a cell phone, approval via the mobile application or a phone call. Users will NOT be prompted for multi-factor authentication when logging in from on campus. Additionally, users can "trust" their devices which will allow users to receive a prompt every 60 days for additional validation.

To help this migration go as smoothly as possible for your account, please make sure you complete the following steps **PRIOR** to your migration date of November 18th.

#### **Password Set up:**

#### **Multi-factor Settings:**

Set up your security [verification](https://aka.ms/MFASetup) options on the **UNC MMFA Options page**.

IM&T will provide additional communication to the specific group of users prior to beginning the migration. Additional information can be found on the I**M&T [website](https://www.unco.edu/information-management-technology/network-connectivity/mmfa.aspx)**.

## **Need Help?**

**Contact the Technical Support Center (TSC)**

970-351-HELP (4357)

**[help@unco.edu](mailto:http://help@unco.edu?subject=MMFA%20Questions)**

## **TSC Hours**

Weekdays 7 a.m. to 7 p.m.

**Weekends** 

10 a.m. to 7 p.m.

### **Resources:**

- **[MMFA](http://d31hzlhk6di2h5.cloudfront.net/20191101/97/a5/dc/dd/9af73d44682a04cdcc9aa73f/MMFA_Quick_Guide.pdf) Quick Guide - PDF**
- **MMFA Quick Tutorial - Video**

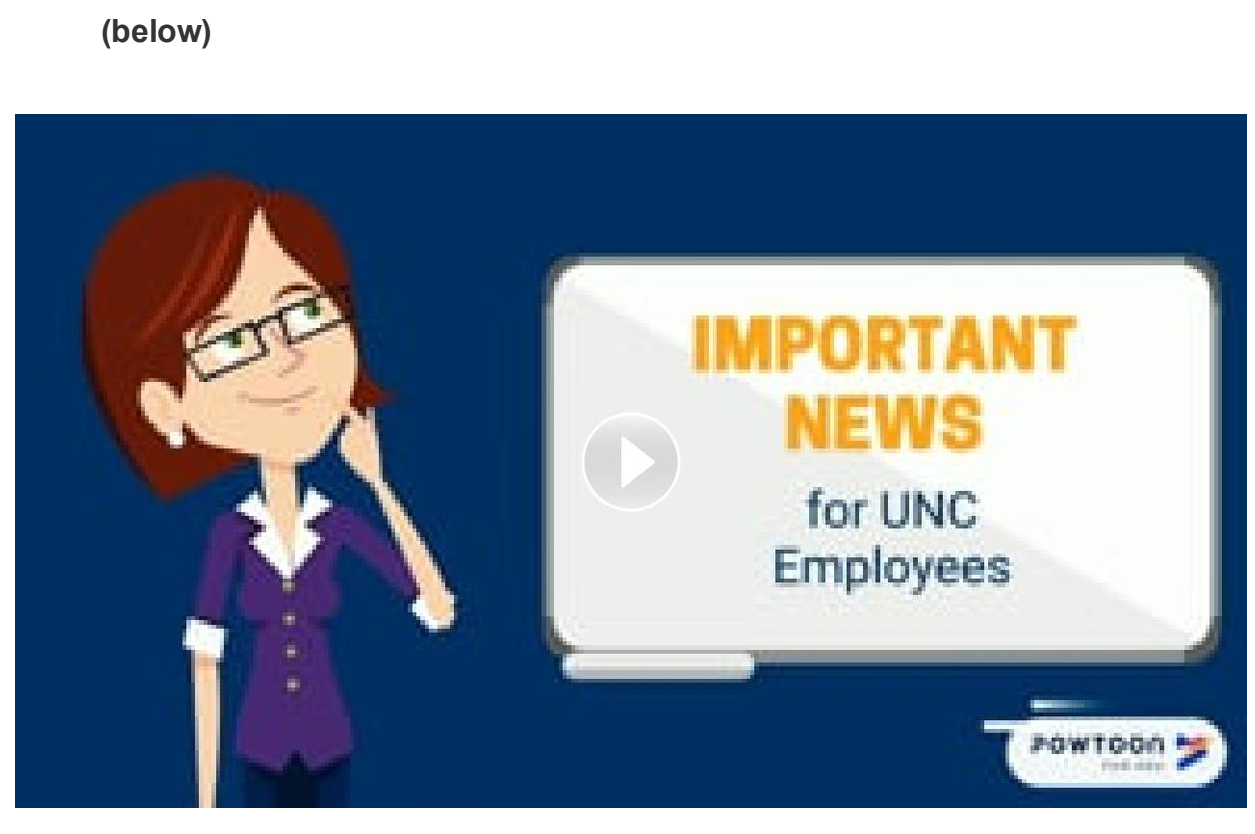

**Manage** your preferences | **Opt out** using **TrueRemove**™ Got this as a forward? **[Sign](https://app.e2ma.net/app2/audience/signup/1872194/1886119.144964519/) up** to receive our future emails. View this email **online**.

501 20th Street Greeley, CO | 80639 US

This email was sent to . *To continue [receiving](https://t.e2ma.net/webview/hmdloc/58324b1fc4a01ceeaf554b635ae7b031) our emails, add us to your address book.*